## Package 'missForest'

April 14, 2022

<span id="page-0-0"></span>Type Package

Title Nonparametric Missing Value Imputation using Random Forest

Version 1.5

Date 2022-04-14

Author Daniel J. Stekhoven <stekhoven@stat.math.ethz.ch>

Maintainer Daniel J. Stekhoven <stekhoven@stat.math.ethz.ch>

Imports randomForest,foreach,itertools,iterators,doRNG

Suggests doParallel

Description The function 'missForest' in this package is used to impute missing values particularly in the case of mixed-type data. It uses a random forest trained on the observed values of a data matrix to predict the missing values. It can be used to impute continuous and/or categorical data including complex interactions and non-linear relations. It yields an out-of-bag (OOB) imputation error estimate without the need of a test set or elaborate cross-validation. It can be run in parallel to save computation time.

License GPL  $(>= 2)$ 

URL <https://www.r-project.org>, <https://github.com/stekhoven/missForest>

NeedsCompilation no

Repository CRAN

Date/Publication 2022-04-14 14:52:29 UTC

## R topics documented:

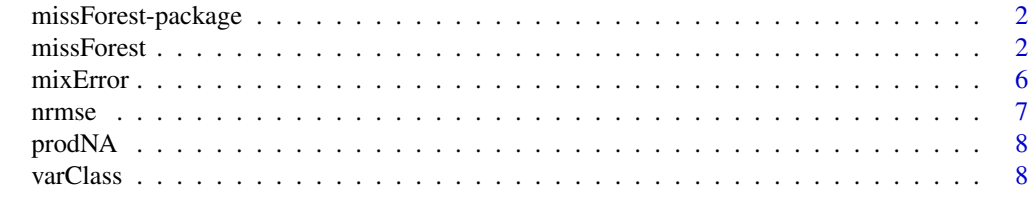

 $\blacksquare$ 

<span id="page-1-0"></span>

#### Description

'missForest' is used to impute missing values particularly in the case of mixed-type data. It can be used to impute continuous and/or categorical data including complex interactions and nonlinear relations. It yields an out-of-bag (OOB) imputation error estimate. Moreover, it can be run parallel to save computation time.

#### Details

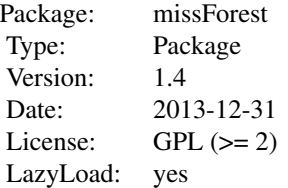

The main function of the package is [missForest](#page-1-1) implementing the nonparametric missing value imputation. See [missForest](#page-1-1) for more details.

#### Author(s)

Daniel J. Stekhoven, <stekhoven@stat.math.ethz.ch>

#### References

Stekhoven, D.J. and Buehlmann, P. (2012), 'MissForest - nonparametric missing value imputation for mixed-type data', Bioinformatics, 28(1) 2012, 112-118, doi: 10.1093/bioinformatics/btr597

<span id="page-1-1"></span>missForest *Nonparametric Missing Value Imputation using Random Forest*

## Description

'missForest' is used to impute missing values particularly in the case of mixed-type data. It can be used to impute continuous and/or categorical data including complex interactions and nonlinear relations. It yields an out-of-bag (OOB) imputation error estimate. Moreover, it can be run parallel to save computation time.

#### missForest 3

## Usage

```
missForest(xmis, maxiter = 10, ntree = 100, variablewise = FALSE,
                       decreasing = FALSE, verbose = FALSE,
                       mtry = floor(sqrt(ncol(xmis))), replace = TRUE,
                       classwt = NULL, cutoff = NULL, strata = NULL,
                       sampsize = NULL, nodesize = NULL, maxnodes = NULL,
                     xtrue = NA, parallelize = c('no', 'variables', 'forests'))
```
## Arguments

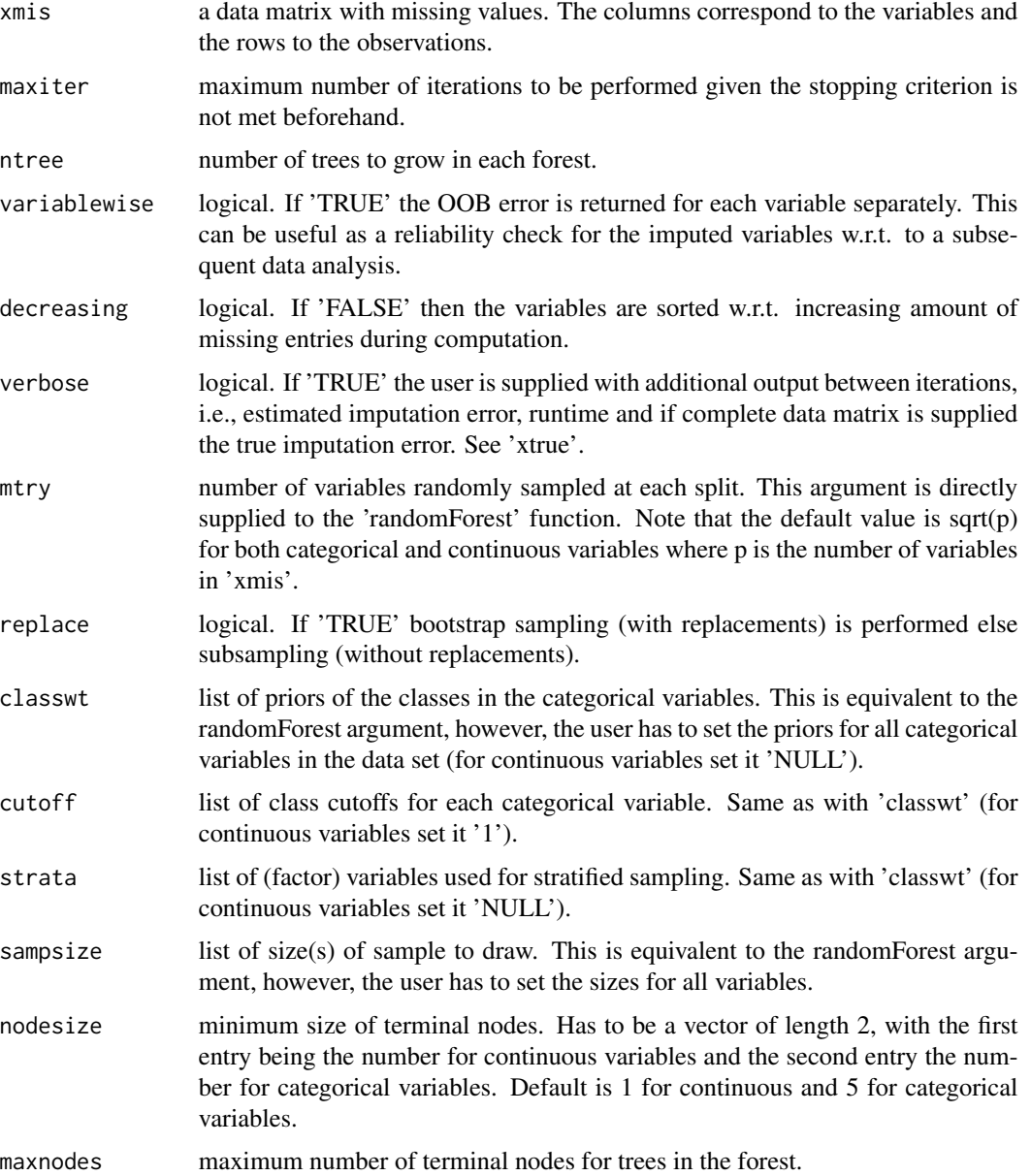

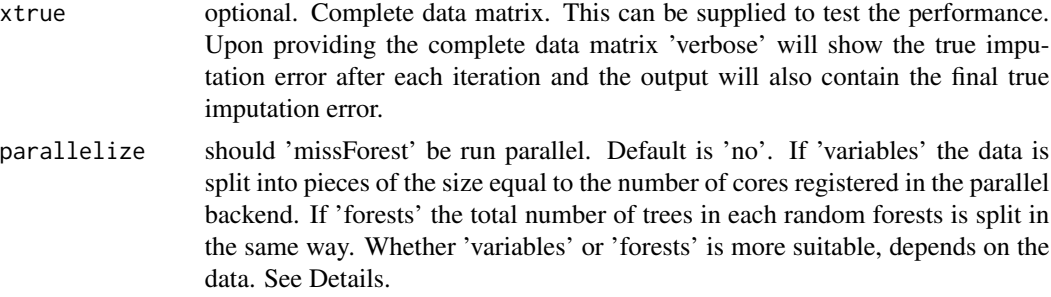

#### Details

After each iteration the difference between the previous and the new imputed data matrix is assessed for the continuous and categorical parts. The stopping criterion is defined such that the imputation process is stopped as soon as both differences have become larger once. In case of only one type of variable the computation stops as soon as the corresponding difference goes up for the first time. However, the imputation last performed where both differences went up is generally less accurate than the previous one. Therefore, whenever the computation stops due to the stopping criterion (and not due to 'maxiter') the before last imputation matrix is returned.

The normalized root mean squared error (NRMSE) is defined as:

$$
\sqrt{\frac{mean((X_{true} - X_{imp})^2)}{var(X_{true})}}
$$

where  $X_{true}$  the complete data matrix,  $X_{imp}$  the imputed data matrix and 'mean'/'var' being used as short notation for the empirical mean and variance computed over the continuous missing values only.

The proportion of falsely classified (PFC) is also computed over the categorical missing values only.

For feasibility reasons 'ntree', 'mtry', 'nodesize' and 'maxnodes' can be chosen smaller. The number of trees can be chosen fairly small since growing many forests (e.g. p forests in each iteration) all observations get predicted a few times. The runtime behaves linear with 'ntree'. In case of high-dimensional data we recommend using a small 'mtry' (e.g. 100 should work) to obtain an appropriate imputation result within a feasible amount of time.

Using an appropriate backend 'missForest' can be run parallel. There are two possible ways to do this. One way is to create the random forest object in parallel (parallelize = "forests"). This is most useful if a single forest object takes long to compute and there are not many variables in the data. The second way is to compute multiple random forest classifiers parallel on different variables (parallelize = "variables"). This is most useful if the data contains many variables and computing the random forests is not taking too long. For details on how to register a parallel backend see for instance the documentation of 'doParallel').

See the vignette for further examples on how to use missForest.

I thank Steve Weston for his input regarding parallel computation of 'missForest'.

#### Value

ximp imputed data matrix of same type as 'xmis'.

#### <span id="page-4-0"></span>missForest 5

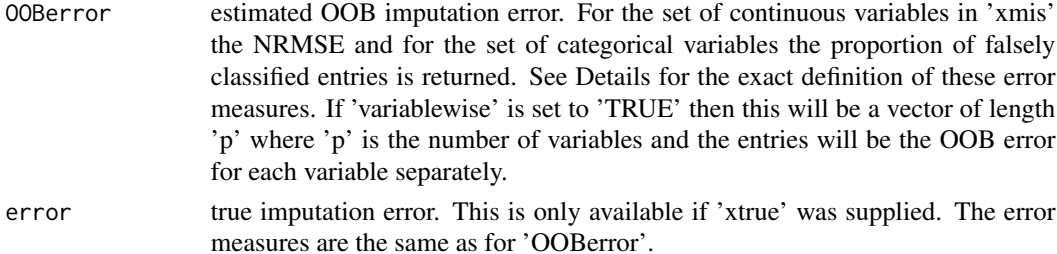

#### Author(s)

Daniel J. Stekhoven, <stekhoven@stat.math.ethz.ch>

## References

Stekhoven, D.J. and Buehlmann, P. (2012), 'MissForest - nonparametric missing value imputation for mixed-type data', Bioinformatics, 28(1) 2012, 112-118, doi: 10.1093/bioinformatics/btr597

#### See Also

[mixError](#page-5-1), [prodNA](#page-7-1), [randomForest](#page-0-0)

#### Examples

```
## Nonparametric missing value imputation on mixed-type data:
data(iris)
summary(iris)
```
## The data contains four continuous and one categorical variable.

```
## Artificially produce missing values using the 'prodNA' function:
set.seed(81)
iris.mis \leq prodNA(iris, noNA = 0.2)
summary(iris.mis)
```

```
## Impute missing values providing the complete matrix for
## illustration. Use 'verbose' to see what happens between iterations:
iris.imp <- missForest(iris.mis, xtrue = iris, verbose = TRUE)
```

```
## The imputation is finished after five iterations having a final
## true NRMSE of 0.143 and a PFC of 0.036. The estimated final NRMSE
## is 0.157 and the PFC is 0.025 (see Details for the reason taking
## iteration 4 instead of iteration 5 as final value).
```

```
## The final results can be accessed directly. The estimated error:
iris.imp$OOBerror
```

```
## The true imputation error (if available):
iris.imp$error
## And of course the imputed data matrix (do not run this):
```
## iris.imp\$ximp

<span id="page-5-1"></span><span id="page-5-0"></span>

#### Description

'mixError' is used to calculate the imputation error particularly in the case of mixed-type data. Given the complete data matrix and the data matrix containing the missing values the normalized root mean squared error for the continuous and the proportion of falsely classified entries for the categorical variables are computed.

#### Usage

mixError(ximp, xmis, xtrue)

#### Arguments

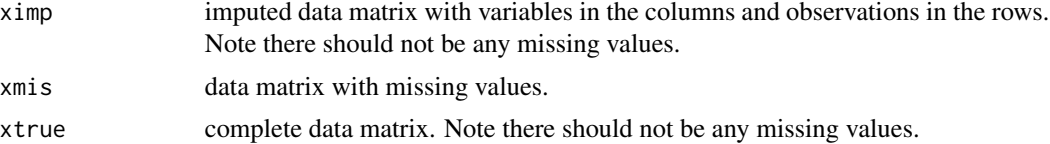

#### Value

imputation error. In case of continuous variables only this is the normalized root mean squared error (NRMSE, see 'help(missForest)' for further details). In case of categorical variables onlty this is the proportion of falsely classified entries (PFC). In case of mixed-type variables both error measures are supplied.

### Note

This function is internally used by [missForest](#page-1-1) whenever a complete data matrix is supplied.

#### Author(s)

Daniel J. Stekhoven, <stekhoven@stat.math.ethz.ch>

#### See Also

#### [missForest](#page-1-1)

#### Examples

```
## Compute imputation error for mixed-type data:
data(iris)
## Artificially produce missing values using the 'prodNA' function:
set.seed(81)
iris.mis \le prodNA(iris, noNA = 0.2)
```
#### <span id="page-6-0"></span>nrmse te beste beteen 1988 is a state of the state of the state of the state of the state of the state of the state of the state of the state of the state of the state of the state of the state of the state of the state of

```
## Impute missing values using 'missForest':
iris.imp <- missForest(iris.mis)
## Compute the true imputation error manually:
err.imp <- mixError(iris.imp$ximp, iris.mis, iris)
err.imp
```
## <span id="page-6-1"></span>nrmse *Normalized Root Mean Squared Error*

## Description

'nrmse' computes the normalized root mean squared error for a given complete data matrix, imputed data matrix and the data matrix containing missing values.

#### Usage

nrmse(ximp, xmis, xtrue)

#### Arguments

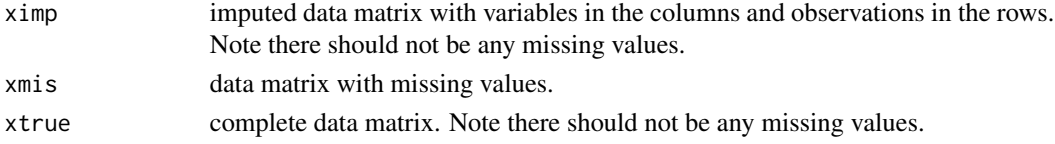

## Value

see Title.

## Note

The NRMSE can only be computed for continuous data. For categorical or mixed-type data see [mixError](#page-5-1).

This function is internally used by [mixError](#page-5-1).

## Author(s)

Daniel J. Stekhoven, <stekhoven@stat.math.ethz.ch>

## References

Oba et al. (2003), 'A Bayesian missing value estimation method for gene expression profile data', Bioinformatics, 19(16), 2088-2096

#### See Also

[mixError](#page-5-1)

<span id="page-7-1"></span><span id="page-7-0"></span>

## Description

'prodNA' artificially introduces missing values. Entries in the given dataframe are deleted completely at random up to the specified amount.

## Usage

 $prodNA(x, nonA = 0.1)$ 

## Arguments

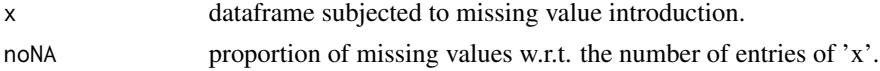

## Value

dataframe with missing values.

#### Author(s)

Daniel J. Stekhoven, <stekhoven@stat.math.ethz.ch>

## See Also

#### [missForest](#page-1-1)

## Examples

```
data(iris)
## Introduce 5% of missing values to the iris data set
iris.mis <- prodNA(iris, 0.05)
summary(iris.mis)
```
varClass *Extract Variable Types from a Dataframe*

## Description

'varClass' returns the variable types of a dataframe. It is used internally in several functions of the 'missForest'-package.

#### Usage

varClass(x)

#### <span id="page-8-0"></span>varClass 9

## Arguments

x data frame with variables in the columns.

## Value

a vector of length p where p denotes the number of columns in 'x'. The entries are "numeric" for continuous variables and "factor" for categorical variables.

## Note

This function is internally used by [missForest](#page-1-1) and [mixError](#page-5-1).

## Author(s)

Daniel J. Stekhoven, <stekhoven@stat.math.ethz.ch>

## See Also

[missForest](#page-1-1), [mixError](#page-5-1), [nrmse](#page-6-1)

## Examples

data(iris) varClass(iris)

## We have four continuous and one categorical variable.

# <span id="page-9-0"></span>Index

```
∗ NA
    missForest, 2
    missForest-package, 2
    mixError, 6
    prodNA, 8
∗ classes
    missForest, 2
    missForest-package, 2
    mixError, 6
    prodNA, 8
    varClass, 8
∗ error
    nrmse, 7
∗ nonparametric
    missForest, 2
    missForest-package, 2
∗ package
    missForest-package, 2
missForest, 2, 2, 6, 8, 9
missForest-package, 2
mixError, 5, 6, 7, 9
nrmse, 7, 9
prodNA, 5, 8
randomForest, 5
```

```
varClass, 8
```